# **PrcView Keygen Full Version [32|64bit]**

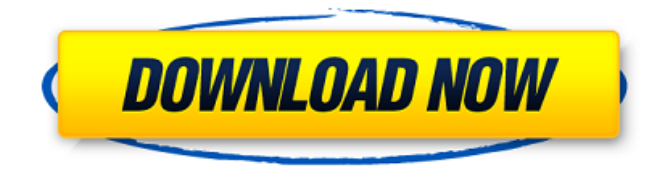

## **PrcView Free Download For Windows**

PrcView Product Key is a free and open-source utility to view information about a running process. It enables you to view detailed information about all running processes and the processes that run at the system startup (by using this application, you can disable or enable those processes easily). It's a simple and easy-to-use process viewer with a few important features, so please have a look at its features and let us know your opinion. To use PrcView Activation Code: 1. Open Windows Explorer. 2. Right-click on the executable and choose PrcView. 3. Wait until the application starts and the Process Manager window appears. Once the program is running, you will see the PrcView window on the screen, with all the information about active processes, as well as what processes run on Windows startup. The user interface is a standard Windows dialog, and all the necessary information about a process is there. PrcView has a few nice features, which are listed below: [Show toolbar text labels] - This is a nice feature to quickly identify the status of the processes. [Use colors for process status] - This feature was designed to make identifying processes easier. You can also change the color of each process' status. [Show the process tree] - This feature highlights processes in a tree of sorts, so you can identify easily which process is running the most. The tree is very user-friendly. [Show a process's modules usage] - The moduels which are used by a process are identified with different colors, and this makes it easier to identify which module is being used. [Show a process's command line] - If the user has decided to start a process with a command-line, you can view that as well. [Open a process with Google] - This feature is very useful if you don't remember the process' ID or path. Just enter the process' ID or path and Google will show you the result. [Show process information on right-click] - This is a good feature that changes the way you have always been used to. Right-clicking a process will show the name of the process, what version it is, where it was started, and what processes run on Windows startup. This is also useful if you want to disable or enable a process. [Save the process information to a file] - As we have already mentioned, we found this a useful feature. Since you can disable or enable processes

## **PrcView Crack+ Activation Code With Keygen**

PrcView is a utility that helps you to view and disable processes that are currently running under Windows. PrcView is a tool that enables you to view and disable processes which are currently running under Windows. It offers some pretty detailed technical information, so novices would have a hard time getting around this software. The user interface consists of a standard window, similar to the one of Task Manager. Here you can view a list of active

processes, along with their ID, priority, CPU, memory usage, user name and full path. If you access the right-click menu of each application, you can view the version, startup info (start directory, command line, environment), file properties, threads (IDs and priority numbers) and modules (name, base, size, date of creation, full path). In addition, you can view heap (heap ID, size, used, free, flags), memory and CPU time (e.g. a performance history graph), but you can also copy the path, search for the process via Google, switch to it or bring it to front, as well as kill the process, or set priority and affinity. Furthermore, you can view a process tree and module usage, refresh times, view and disable applications that automatically run at system startup, access Process Monitor (if you have it installed), and more. In Options, you can set PrcView to start minimized, allow multiple instances, automatically run at Windows startup, show toolbar text labels, show autorun hierarchy, use colors for the process status etc. PrcView uses a low amount of system resources, as we have expected, and we haven't come across any problems during our tests. We recommend it mostly to hardcore users. Version 9.21 [2015-05-20] - Ability to handle larger process list [Arikeh] - Checked if Vista and XP are 64 bit - Fixed italian translation [Ariale] - Fixed icons bug in Vista [Arikeh] - Fixed option to reset process default priority value [Arikeh] - Fixed option to reset process default affinity value [Arikeh] - Fixed option to reset process default affinity - Check if operating system is 32 or 64 bit - Fixed "Unknown Module" error when using PsList and PsDebug. - Minor Bugfixes Version 9.21 [2015-04-25] - Ability to handle 09e8f5149f

# **PrcView Crack+**

PrcView is a tool that enables you to view and disable processes which are currently running under Windows. It offers some pretty detailed technical information, so novices would have a hard time getting around this software. The user interface consists of a standard window, similar to the one of Task Manager. Here you can view a list of active processes, along with their ID, priority, CPU, memory usage, user name and full path. If you access the right-click menu of each application, you can view the version, startup info (start directory, command line, environment), file properties, threads (IDs and priority numbers) and modules (name, base, size, date of creation, full path). In addition, you can view heap (heap ID, size, used, free, flags), memory and CPU time (e.g. a performance history graph), but you can also copy the path, search for the process via Google, switch to it or bring it to front, as well as kill the process, or set priority and affinity. Furthermore, you can view a process tree and module usage, refresh times, view and disable applications that automatically run at system startup, access Process Monitor (if you have it installed), and more. In Options, you can set PrcView to start minimized, allow multiple instances, automatically run at Windows startup, show toolbar text labels, show autorun hierarchy, use colors for the process status etc. PrcView uses a low amount of system resources, as we have expected, and we haven't come across any problems during our tests. We recommend it mostly to hardcore users. Installation and usage: Installation: First of all, the user must have Microsoft Visual Studio 2005 installed. PrcView can be downloaded from the website: Simply download the package and extract the archive to a temporary folder. After that, run PrcView.exe (in the directory where you have just extracted the archive) and click on "Next" in the logon wizard. You will be asked for some license keys. No personal information is collected, and for security reasons, the license keys will expire after 15 days. After you have signed in, you should see the main dialog. Click on "Next". Now, in the next window, you can select to start PrcView minimized, start it at Windows startup, or hide it. After you

## **What's New In PrcView?**

Take control of processes! PrcView is a tool that enables you to view and disable processes which are currently running under Windows. It offers some pretty detailed technical information, so novices would have a hard time getting around this software. The user interface consists of a standard window, similar to the one of Task Manager. Here you can view a list of active processes, along with their ID, priority, CPU, memory usage, user name and full path. If you access the right-click menu of each application, you can view the

version, startup info (start directory, command line, environment), file properties, threads (IDs and priority numbers) and modules (name, base, size, date of creation, full path). In addition, you can view heap (heap ID, size, used, free, flags), memory and CPU time (e.g. a performance history graph), but you can also copy the path, search for the process via Google, switch to it or bring it to front, as well as kill the process, or set priority and affinity. Furthermore, you can view a process tree and module usage, refresh times, view and disable applications that automatically run at system startup, access Process Monitor (if you have it installed), and more. In Options, you can set PrcView to start minimized, allow multiple instances, automatically run at Windows startup, show toolbar text labels, show autorun hierarchy, use colors for the process status etc. PrcView uses a low amount of system resources, as we have expected, and we haven't come across any problems during our tests. We recommend it mostly to hardcore users. eXist-db : a free and open source XML database. Install eXist-db on Linux If your system uses the APT package management system, you can install eXist-db from the APT repositories. If your system uses YUM, you can install eXistdb from the YUM repositories. eXist-db Description: eXist-db is a free and open source XML database. It uses the concurrency with transaction model of the BerkeleyDB library to implement a highly scalable database that can handle large amounts of XML documents (several gigabytes). eXist-db contains a parser that can query documents using XPath and simple SQL-like queries. It can also parse documents with full text search capabilities. You can add users

# **System Requirements:**

Mac OS X (10.4 or later) Windows 7 / Vista / 8 / 8.1 / 10 DirectX 9.0c Recommended requirements: Mac OS X (10.7 or later) DirectX 10 Minimum: Windows XP (SP3) DirectX 8 Windows

[https://www.greatescapesdirect.com/2022/06/digital-clock-1-18-7-crack-license-key-free](https://www.greatescapesdirect.com/2022/06/digital-clock-1-18-7-crack-license-key-free-download-win-mac/)[download-win-mac/](https://www.greatescapesdirect.com/2022/06/digital-clock-1-18-7-crack-license-key-free-download-win-mac/) [https://americap2.nyc3.digitaloceanspaces.com/upload/files/2022/06/tRQxIF3TRfdd93vwkp](https://americap2.nyc3.digitaloceanspaces.com/upload/files/2022/06/tRQxIF3TRfdd93vwkpn9_08_ff766b6a53ff0d3d8accd7924effcdc1_file.pdf) [n9\\_08\\_ff766b6a53ff0d3d8accd7924effcdc1\\_file.pdf](https://americap2.nyc3.digitaloceanspaces.com/upload/files/2022/06/tRQxIF3TRfdd93vwkpn9_08_ff766b6a53ff0d3d8accd7924effcdc1_file.pdf) <https://www.hemppetlover.com/wp-content/uploads/2022/06/peppai.pdf> [https://pharmatalk.org/upload/files/2022/06/1zXuMbaMRWSgyOxdwv2k\\_08\\_cf4e3eb844ae](https://pharmatalk.org/upload/files/2022/06/1zXuMbaMRWSgyOxdwv2k_08_cf4e3eb844ae483f03aed2a2647e9dda_file.pdf) [483f03aed2a2647e9dda\\_file.pdf](https://pharmatalk.org/upload/files/2022/06/1zXuMbaMRWSgyOxdwv2k_08_cf4e3eb844ae483f03aed2a2647e9dda_file.pdf) <https://goandwork.net/wp-content/uploads/2022/06/walmelil.pdf> <https://sophot.org/wp-content/uploads/2022/06/havefal.pdf> <https://kjvreadersbible.com/pinkin-media-free-registration-code-updated-2022/> <https://vinculaholdings.com/golasso-timer-crack-download-final-2022/> <https://awinkiweb.com/hamport-with-omni-rig-engine-crack-patch-with-serial-key/> https://roundabout-uk.com/wp-content/uploads/Samsung\_Winter\_Sports\_Theme\_Crack Activation Code With Keygen Updated 2022.pdf [https://gogathr.live/upload/files/2022/06/2IHgQMcrU9eNDFOeCAS7\\_08\\_a89e11755e52f7](https://gogathr.live/upload/files/2022/06/2IHgQMcrU9eNDFOeCAS7_08_a89e11755e52f7560dec5354d33b5abe_file.pdf) [560dec5354d33b5abe\\_file.pdf](https://gogathr.live/upload/files/2022/06/2IHgQMcrU9eNDFOeCAS7_08_a89e11755e52f7560dec5354d33b5abe_file.pdf) <https://tuinfonavit.xyz/wp-content/uploads/2022/06/zethemmi.pdf> [https://tad-ah.com/wp-content/uploads/2022/06/TinyTake\\_\\_PCWindows\\_Updated\\_2022.pdf](https://tad-ah.com/wp-content/uploads/2022/06/TinyTake__PCWindows_Updated_2022.pdf) <https://www.ecyacg.net/wp-content/uploads/2022/06/SymmetriSketch.pdf> <http://indianscanada.com/?p=7239> <https://citywharf.cn/wave-merger-software-free-download-pc-windows-final-2022/> [https://fluxlashbar.com/wp-content/uploads/2022/06/Northern\\_Sundown.pdf](https://fluxlashbar.com/wp-content/uploads/2022/06/Northern_Sundown.pdf) https://www.probnation.com/upload/files/2022/06/udxu1FOfvak8MhGq8DzU\_08\_27c6246 [37936b0e2b3515979cc94392c\\_file.pdf](https://www.probnation.com/upload/files/2022/06/udxu1FQfvak8MhGq8DzU_08_27c624637936b0e2b3515979cc94392c_file.pdf) [https://mentalconnect.org/wp-content/uploads/2022/06/Riva\\_FLV\\_Encoder\\_\\_Crack\\_\\_Down](https://mentalconnect.org/wp-content/uploads/2022/06/Riva_FLV_Encoder__Crack__Download_For_Windows_Latest2022.pdf) load For Windows Latest2022.pdf

<https://extremesound.ru/audio-librarian-plus-crack-pc-windows/>